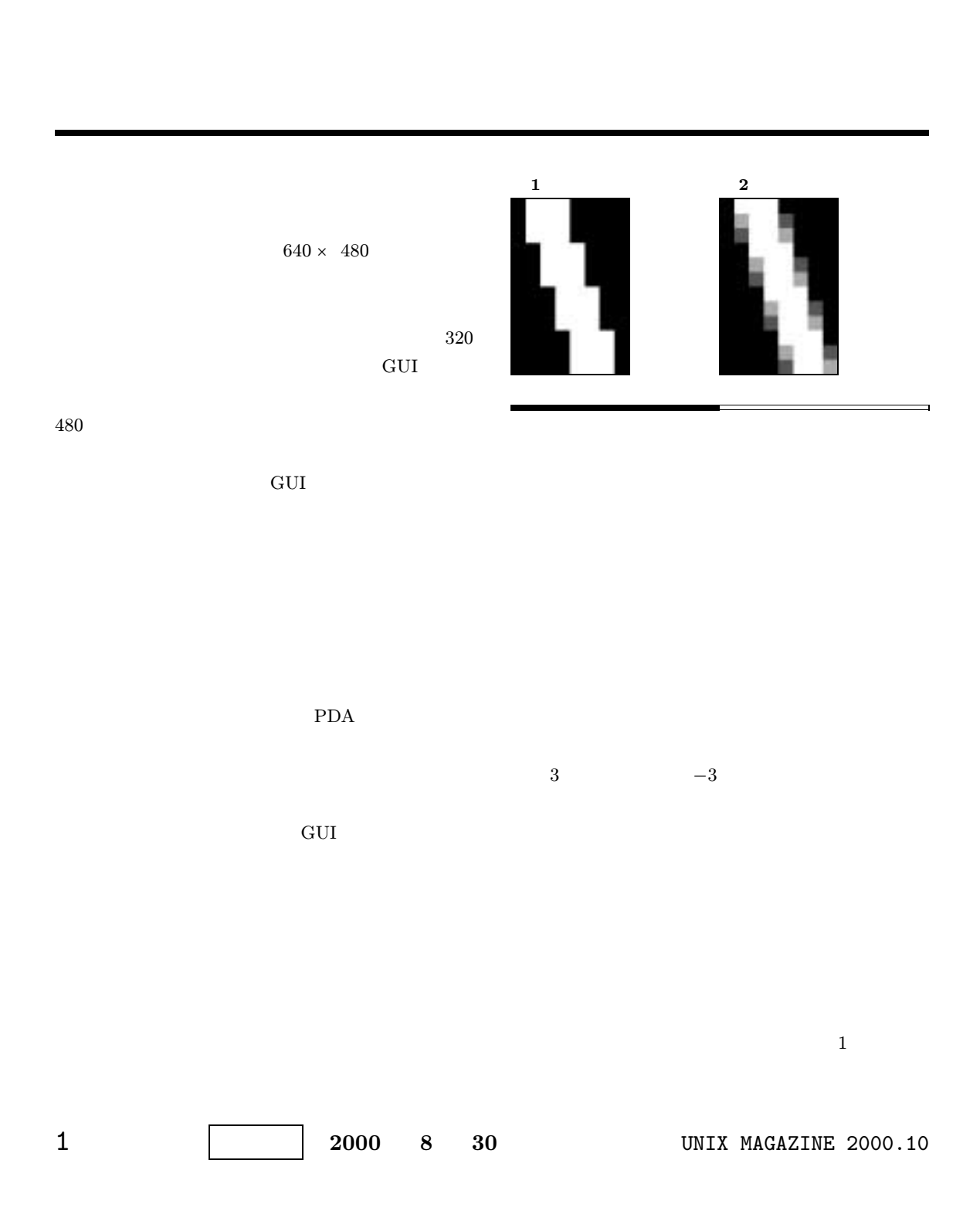

 $(34)$  –

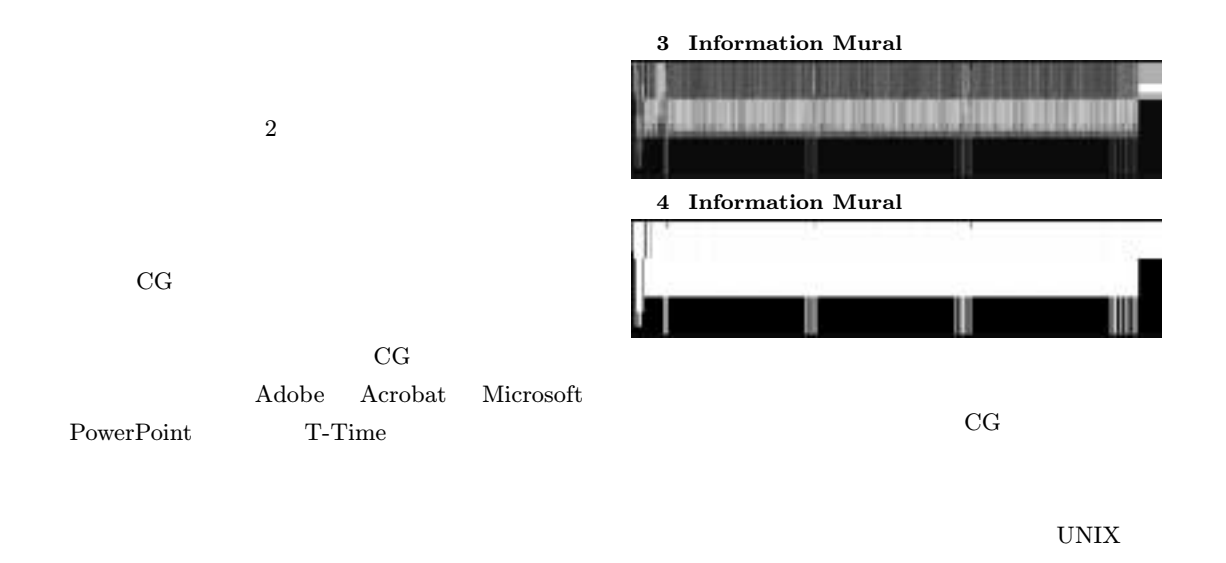

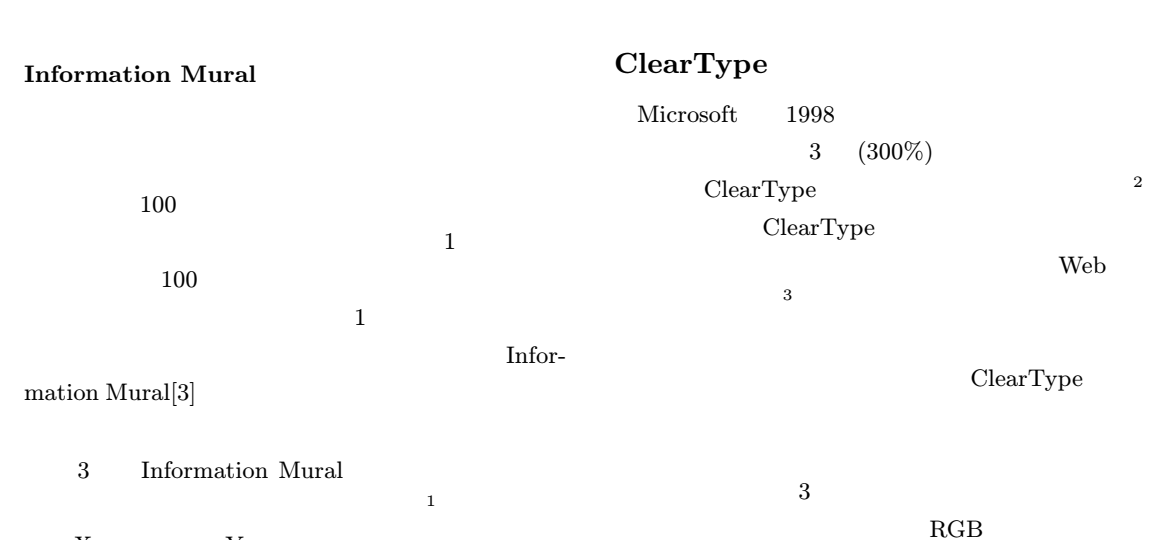

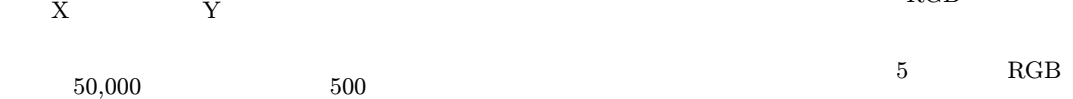

2 http://www.microsoft.com/typography/cleartype/ http://www.zdnet.co.jp/news/9811/16/gates.html

3 http://grc.com/cleartype.htm http://www.hirax.net/dekirukana/cleartype/

1 http://www.cc.gatech.edu/gvu/softviz/infoviz/ information mural.html

 $4$ 

UNIX MAGAZINE 2000.10 2

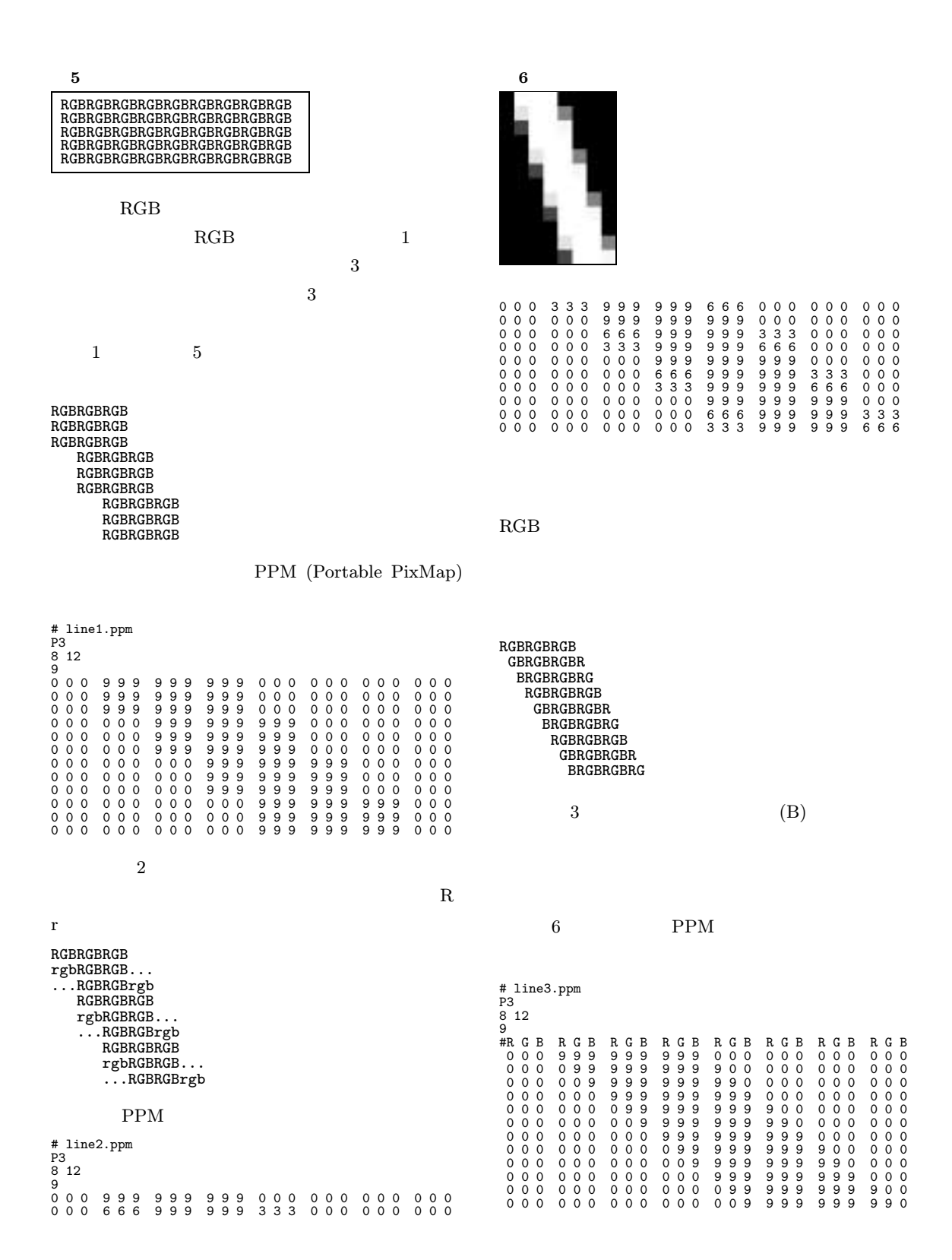

3 UNIX MAGAZINE 2000.10

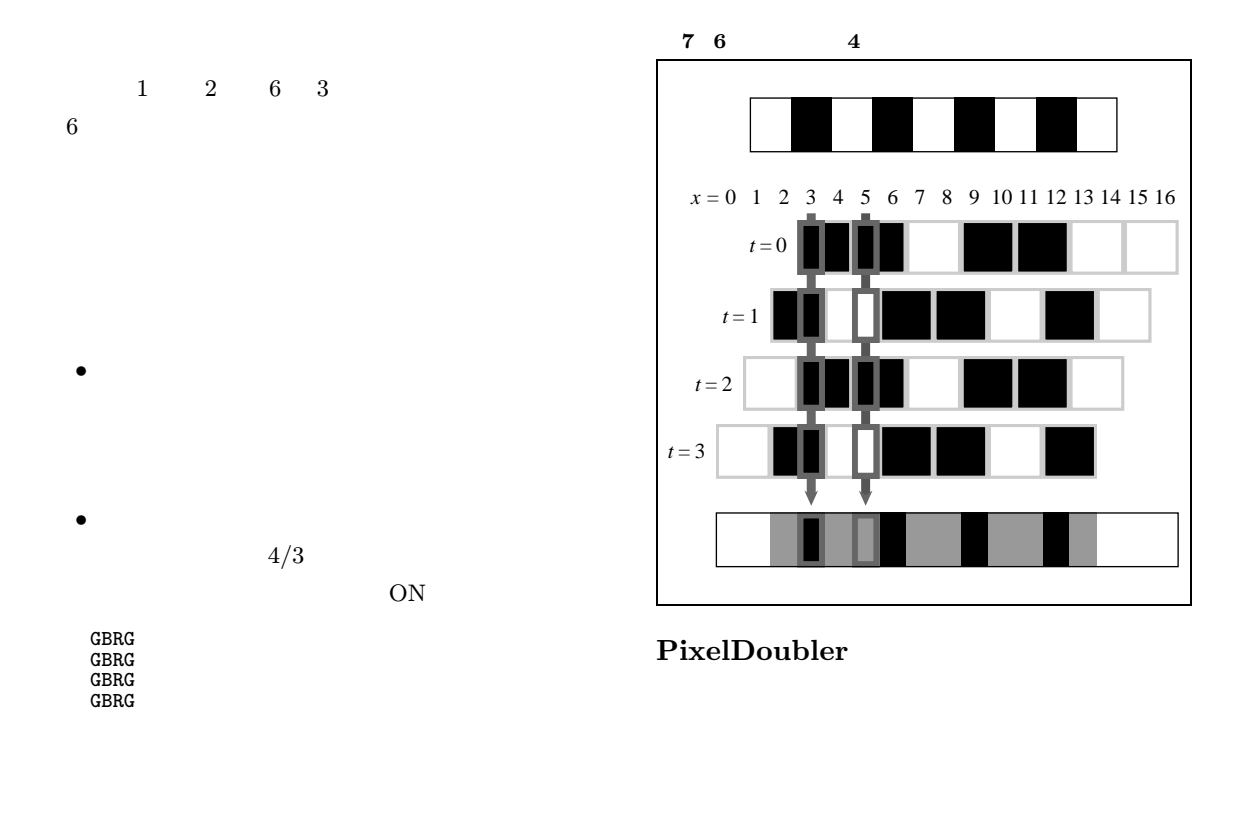

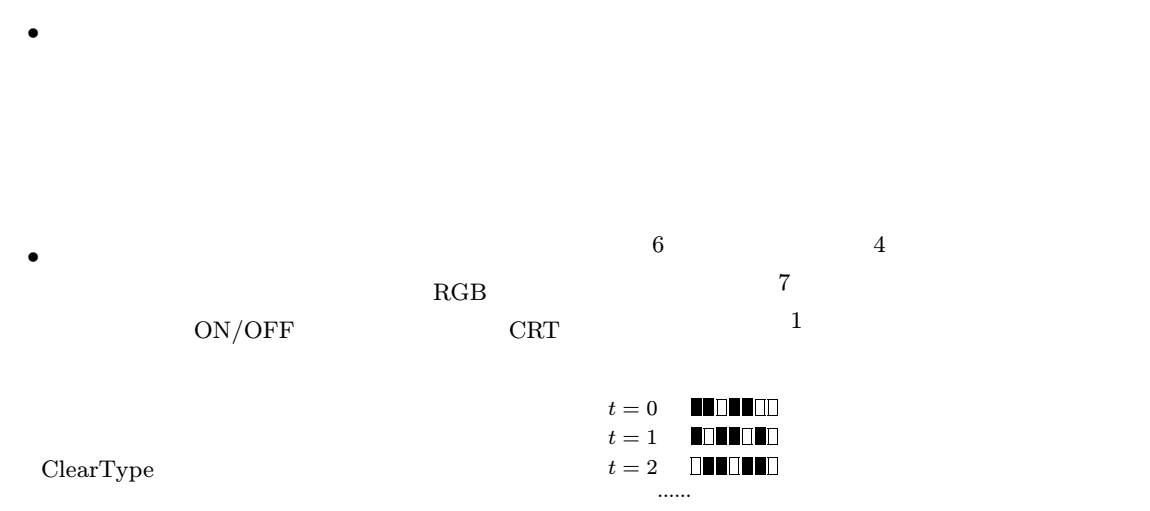

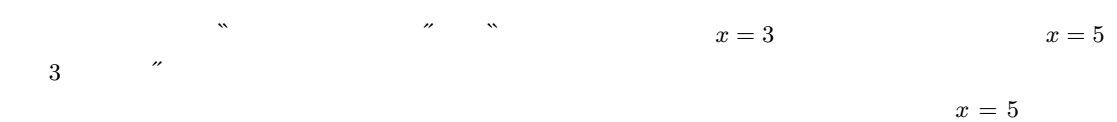

UNIX MAGAZINE 2000.10 4

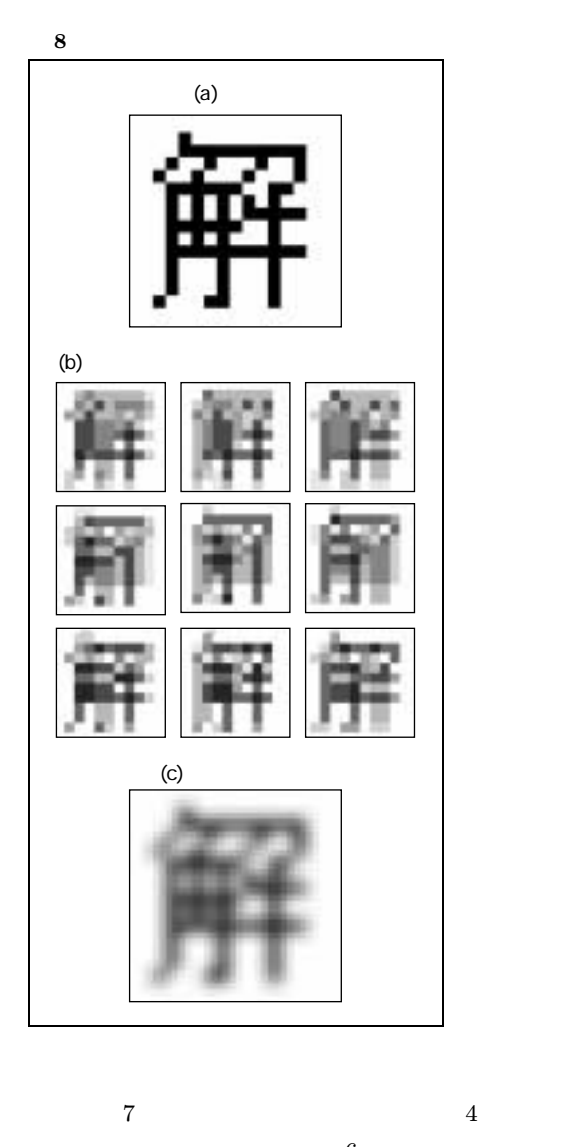

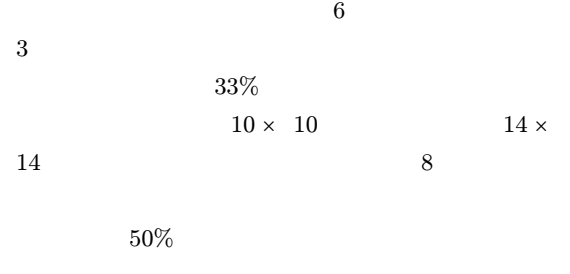

 $8-c$ 

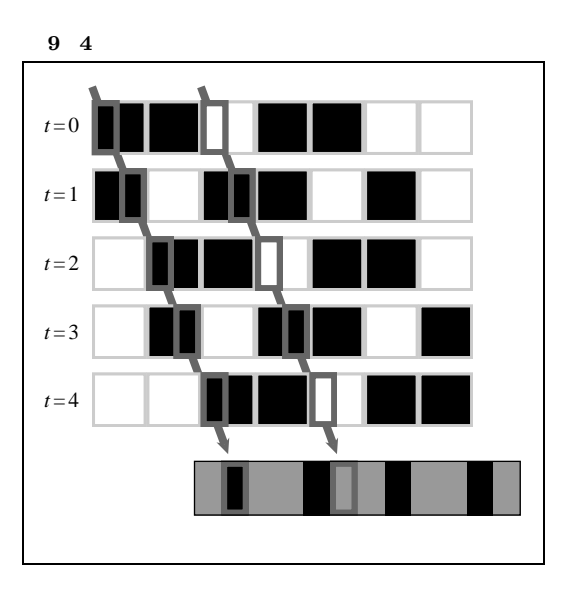

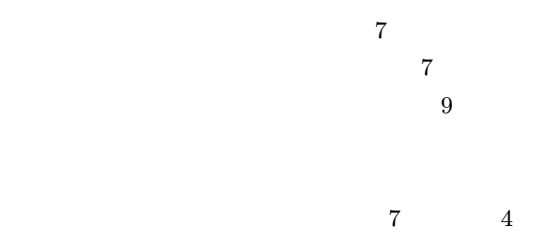

# PixelDoubler

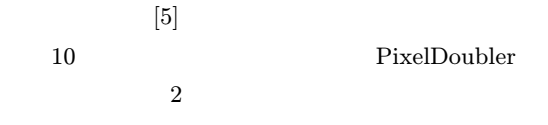

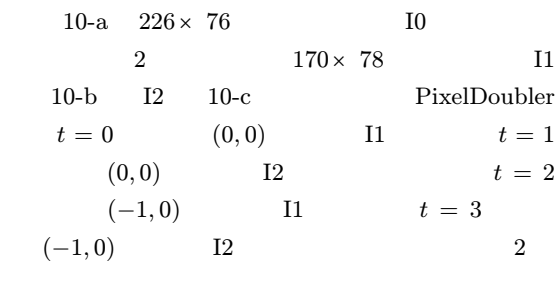

 $I0$  $10\text{-}\mathrm{d}$  I1 I2 I0

5 UNIX MAGAZINE 2000.10

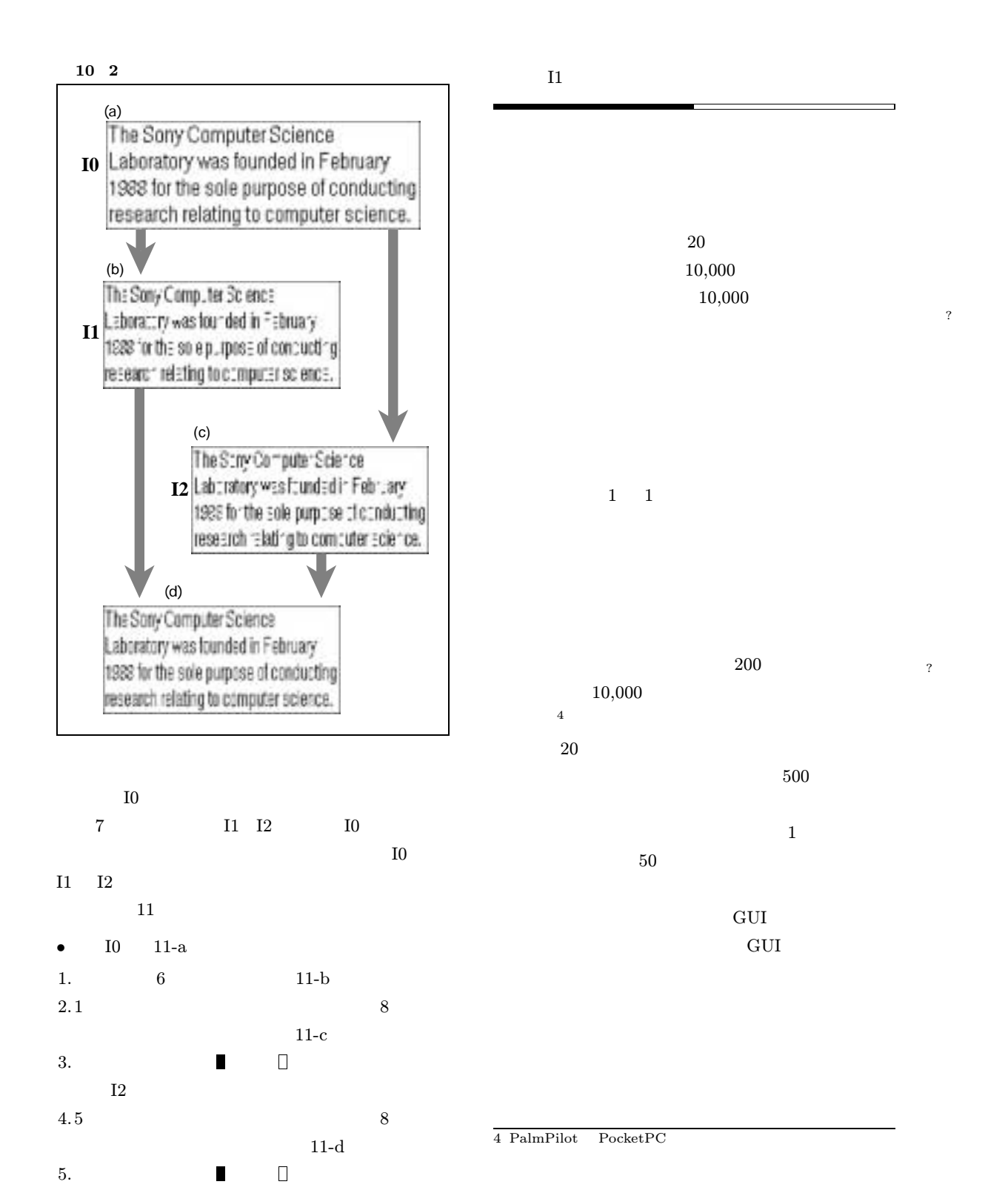

UNIX MAGAZINE 2000.10 6

ょうか?

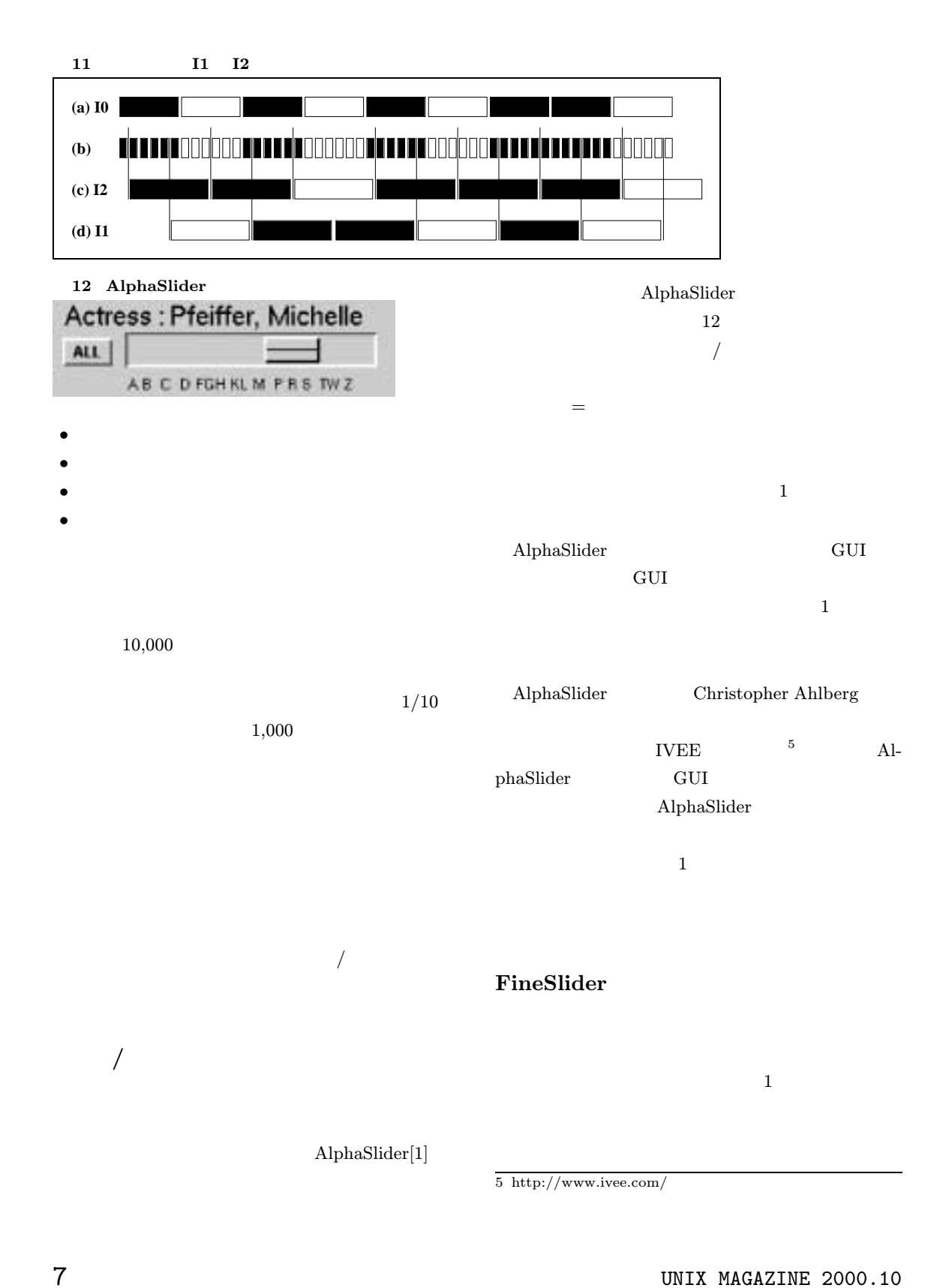

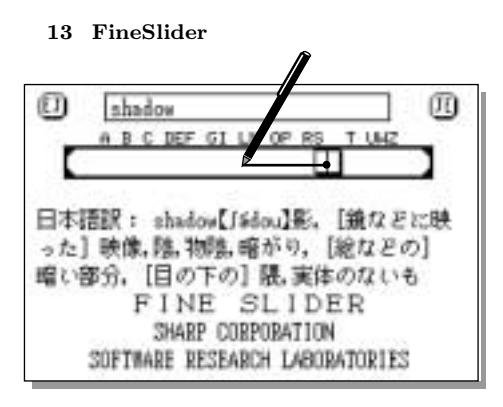

FineSlider[4]

# 部分を使って画面スクロールをおこなう GUI 部品です。

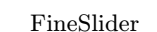

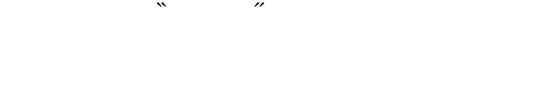

### Popup Vernier

# Popup Vernier $[2]^{6}$ GUI AlphaSlider FineSlider Popup Vernier

 $14$ 

14 Popup Vernier

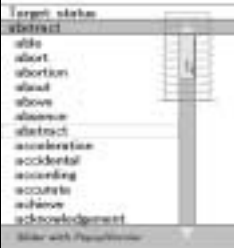

PDA

 $CSL$ 

 $[$   $]$ 

- [1]Christopher Ahlberg and Ben Shneiderman, AlphaSlider: A compact and rapid selector, In Proceedings of the ACM Conference on Human Factors in Computing Systems (CHI'94), pp.365–371, Addison-Wesley, April 1994
- [2]Yuji Ayatsuka, Jun Rekimoto and Satoshi Matsuoka, Popup vernier: A tool for sub-pixel-pitch dragging with smooth mode transition, In Proceedings of the ACM Symposium on User Interface Software and Technology (UIST'98), pp.39–48, ACM Press, November 1998
- [3]Dean F. Jerding and John T. Stasko, The information mural: A technique for displaying and navigating large information spaces, In IEEE Transactions on Visualization and Computer Graphics, Vol.4, No.3, pp.257–271, July 1998

 $[4]$ 

"FineSlider" 10

#### pp.297–300 1994 10

[5] Pixeldoubler Interaction'99 pp.105–109, 1999 3

6 http://www-masuda.is.s.u-tokyo.ac.jp/˜aya/works/ pv-j.html